# Adobe<sup>·</sup>Premiere<sup>•</sup>

Version 6.5 for Windows<sup>®</sup>

### QUICK REFERENCE CARD

Right-click objects and in windows to see context menus.

#### **Capturing video Use these shortcuts in the Movie Capture window.**

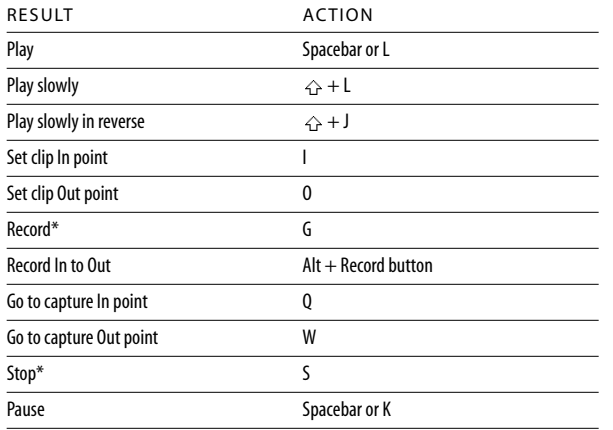

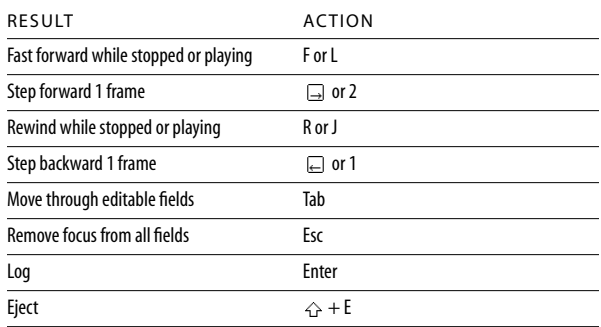

*\*Available when capturing without device control—all others require device control.*

## Capturing stop-motion video Use these shortcuts in the Stop Motion window.

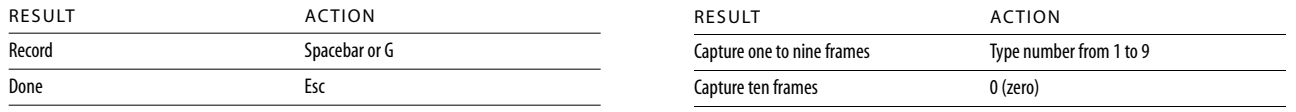

## **Opening and editing a clip** Use these shortcuts in the Project, Bin, Storyboard or Timeline windows.

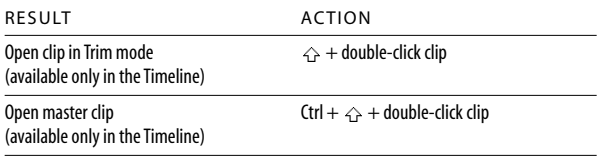

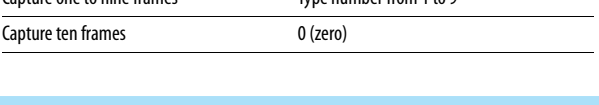

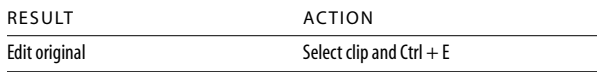

## **Changing view options Use these shortcuts in the Timeline window only.**

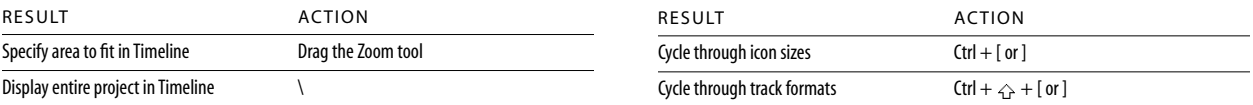

### **Moving around Use these shortcuts in the Monitor, Timeline, or Clip windows.**

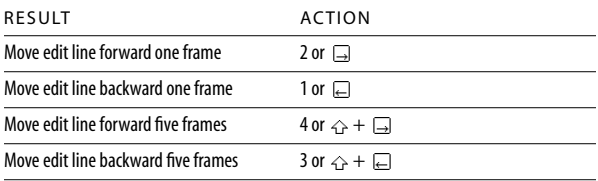

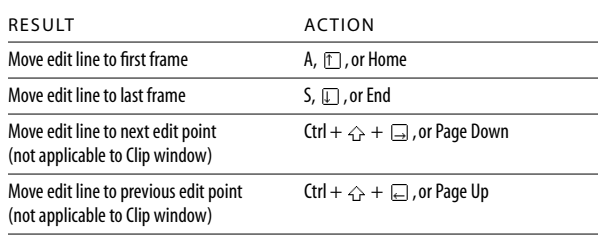

#### **Previewing Use these shortcuts in the Monitor, Timeline, or Clip windows.**

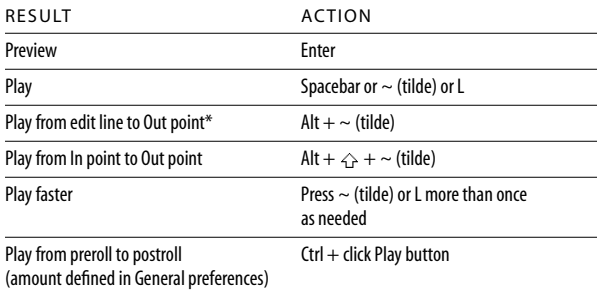

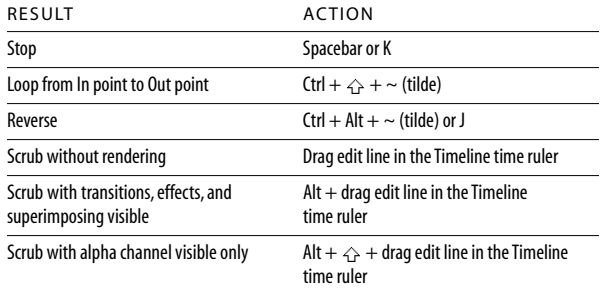

*\* Not available if you use the Input Method Editor (IME) to type double-byte characters.*

## Setting In and Out points Use these shortcuts in the Monitor, Timeline, or Clip windows.

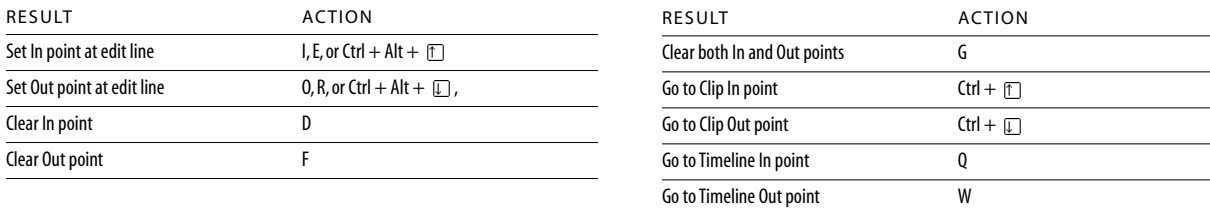

## **Editing Use these shortcuts in the Program view or Timeline.**

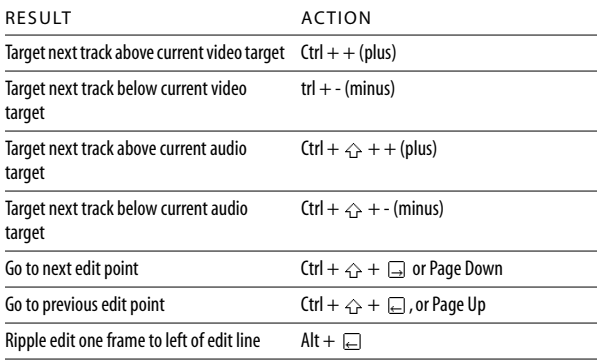

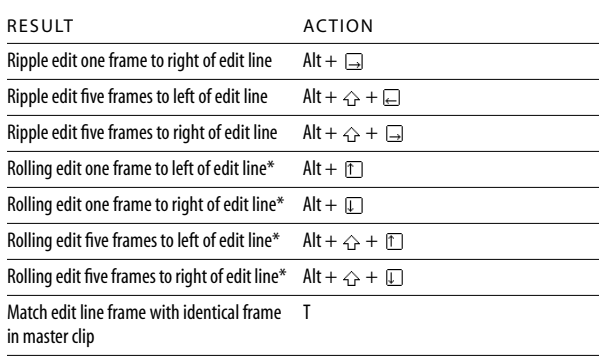

*\*Using rolling edit requires extra footage beyond the clip In and Out points.*

## **Editing Use these shortcuts in the Monitor window only.**

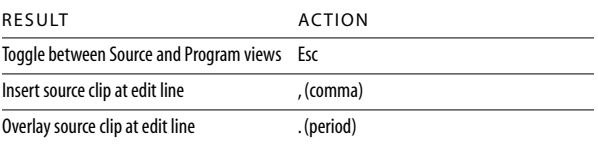

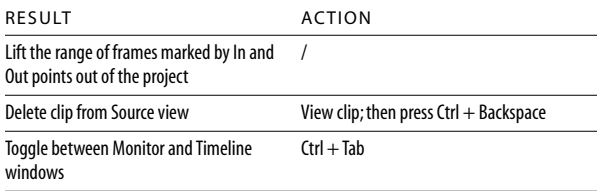

 *Shift Key*

# **Editing Use these shortcuts in the Timeline window only.**

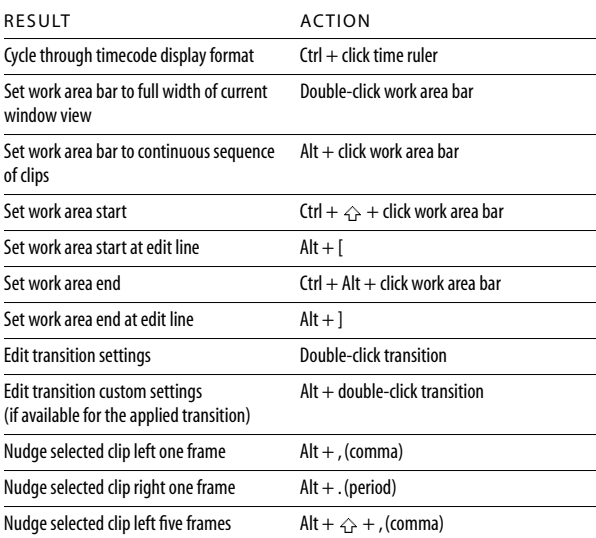

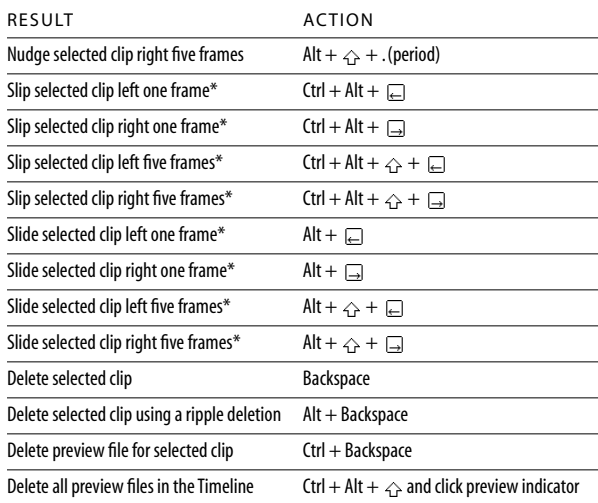

*\*Using slip and slide requires extra footage beyond the clip In and Out points, as well as clips that are adjacent in time.*

### **Working with markers Use these shortcuts in the Monitor, Timeline, or Clip windows.**

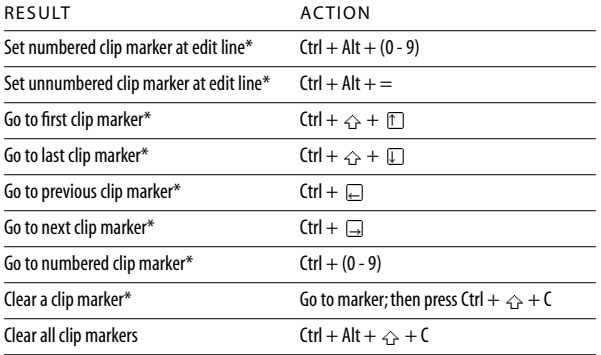

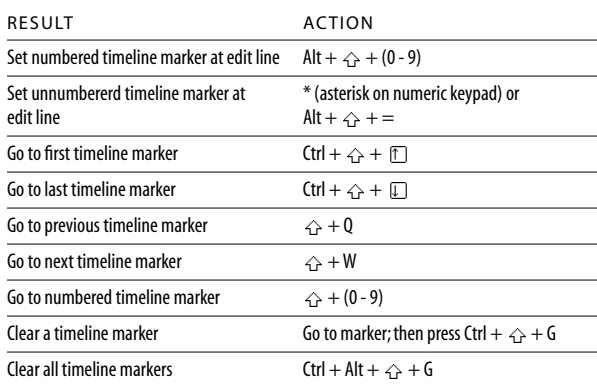

*\*When you work with clip marker(s), select the clip and then use the shortcut.*

## **Timeline tool toggles When using a certain tool, hold down the following keys to temporarily activate a related tool.**

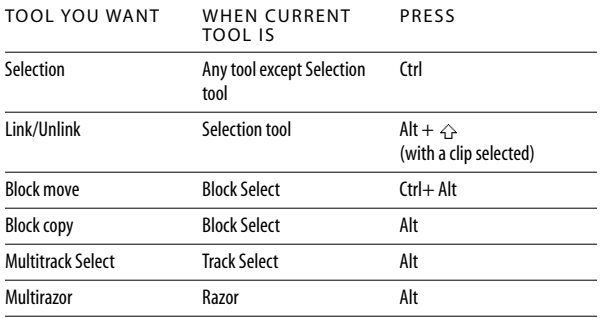

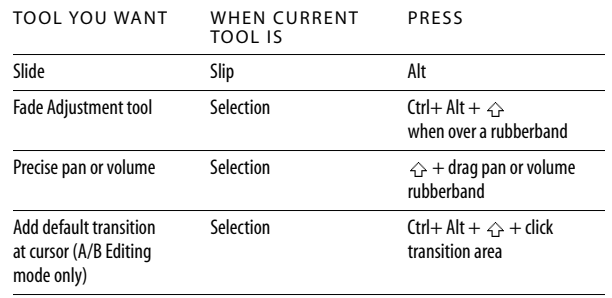

## **Trim mode**

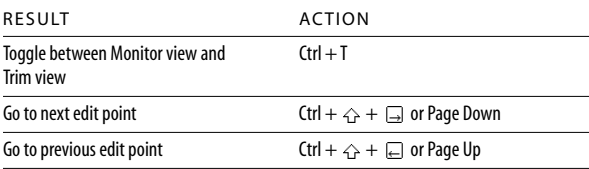

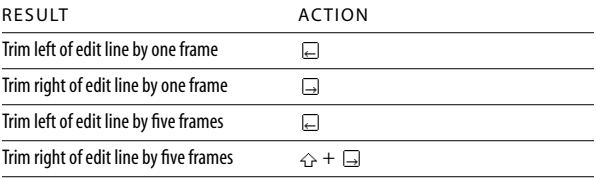

## **Audio Mixer Window**

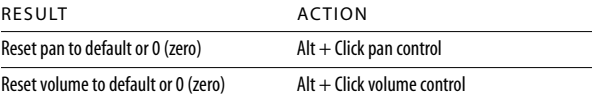

## **Adobe Title Designer**

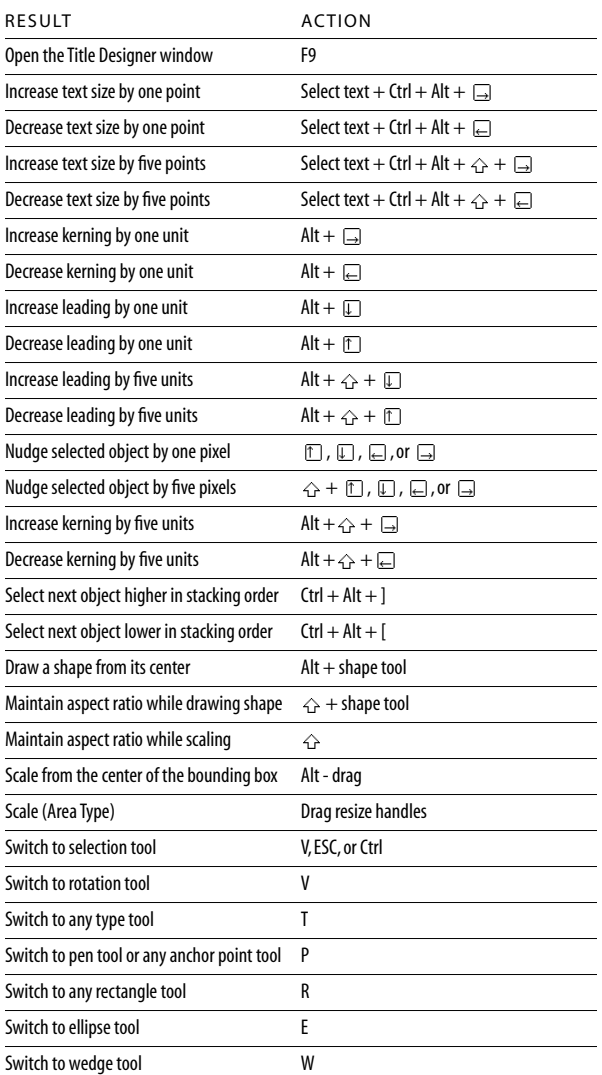

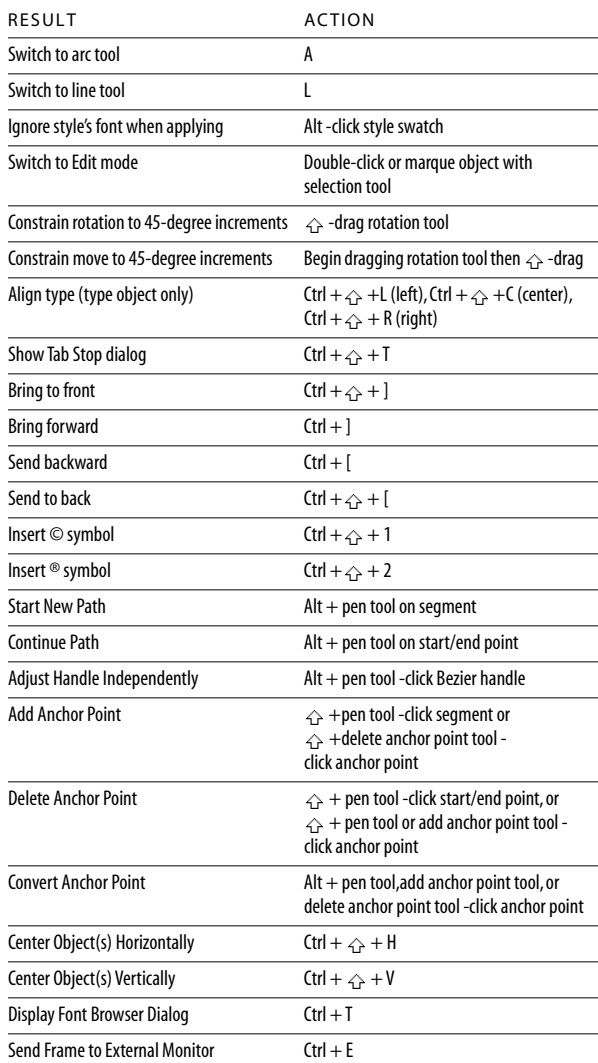

**A**  Adobe, the Adobe logo, and Premiere are either registered trademarks or trademarks of Adobe Systems Incorporated. Windows is a registered trademark of Adobe Microsoft Corporation in the U.S. and other countries. ©2002 Adobe Systems Incorporated. All rights reserved. Part Number 90039722 (08/02 W) Printed in USA